## SR-LCD-Interface (Art.#1003)

Betriebsspannung: +5V Anschlüsse: GND, +5V, DS, SHCLK, STCLK, SRPort 1 bis 5 Max. Belastung der Ausgänge: 20mA

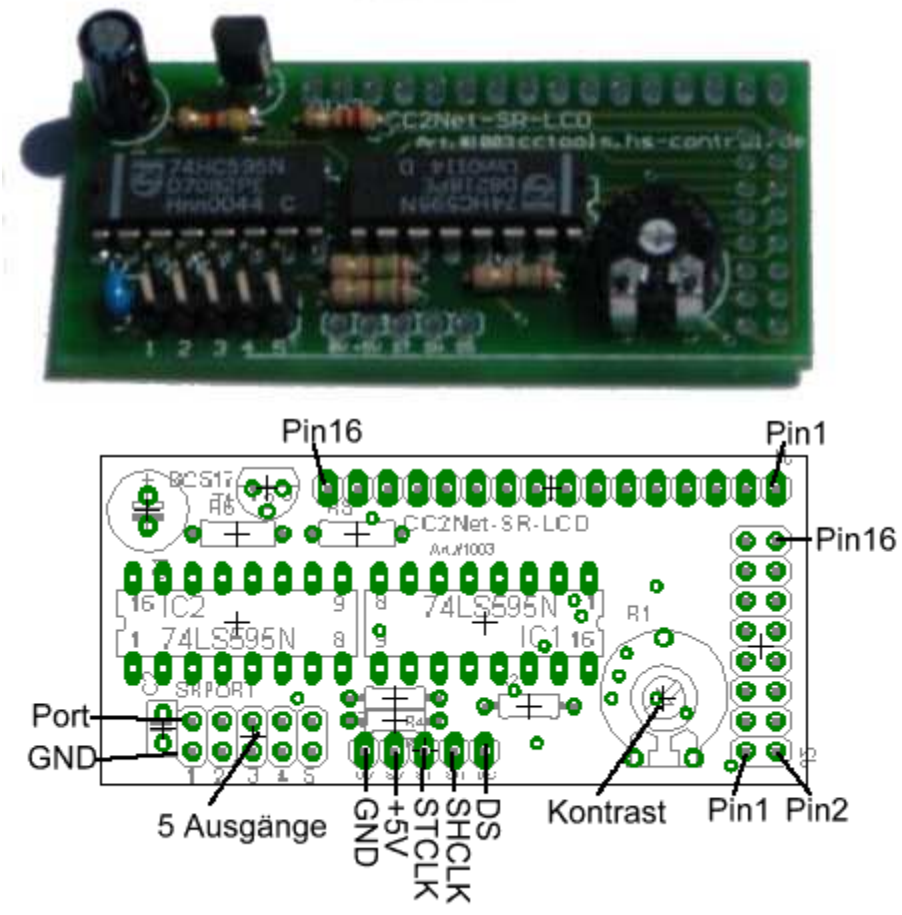

Das SR-LCD-Interface ist eine alternative zum Anschluß von Standard-LCDs an C-Control.

Da beim direkten Anschluß von LCDs mindestens 6 I/O-Ports benötigt werden, kommt das SR-LCD-Interface mit nur 3 I/Os aus. 2 von den 3 I/Os können mit weiteren Schieberegistererweiterungen geteilt werden.

So ist eine optimale Ausnutzung der begrenzten Anzahl der I/O-Ports möglich.

Das SR-LCD-Interface bietet zusätzlich eine Treiberschaltung für eine LCD-Beleuchtung und 5 freie Ausgänge. Diese sind ideal zum Anschluß von z.B. Status-LEDs, es können aber auch Relais über eine Treiberschaltung angeschlossen werden. Die maximale Belastbarkeit der Ausgänge beträgt 5V/20mA. Hinweis für die Verwendung mit blauen LCDs:

Hier muß der Vorwiderstand von 2,2 auf mind. 33 Ohm erhöht werden, da die Hintergrundbeleuchtung von blauen LCDs weniger Strom benötigt .

Das Schieberegister-LCD wird an 3 I/O-Ports der C-Control angeschlossen:

C-Control I Unit V1.1 und M-Unit V1.1: DS an Port 10, SHCLK an Port 9, STCLK an Port 12.

C-Control I Station: DS an Port 2, SHCLK an Port 1, STCLK an Port 3.

An diesen Ports müssen die vorhandenen Kondensatoren C8, C9, C10 in der CC1-Station entfernt werden.

C-Control II:Die Portbelegung ist im Modul srlcd.c2 festgelegt.

Bei der C-Control I können die Portzuweisungen in der ASM-Routine geändert werden.

Die nötigen Routinen für SR-LCD zum Betrieb mit C-Control I stehen auf

http://cctools.hs-control.de zum Download bereit.

Für C-Control II kann das Modul srlcd.c2 auf www.CC2Net.de heruntergeladen werden.

## Datenformat:

Die Daten werden seriell zum Interface gesendet(MSB first).(Schieberegister)

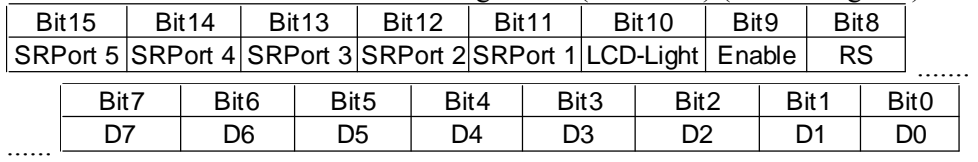

Jedes Bit wird mit der High-Flanke des Clock-Pulses(SHCLK) in die Schieberegister geschoben. Nach dem Übertragen der 16 Datenbits muß ein Clock-Puls auf STCLK ausgeführt werden, um die Zustände der Schieberegisaterausgänge entsprechend der 16 Datenbits zu setzen.

Pro Zeichen/Befehl müssen 2 Frames(à 16Bit) gesendet werden. Der erste mit Enable high, der zweite mit Enable low. Sollen nur die SRPorts gesetzt werden ist ein Datenframe mit Enable Low zu setzen.

Das LCD wird im 8-Bit-Modus betrieben.

Bauteileliste: Bestückungsplan:

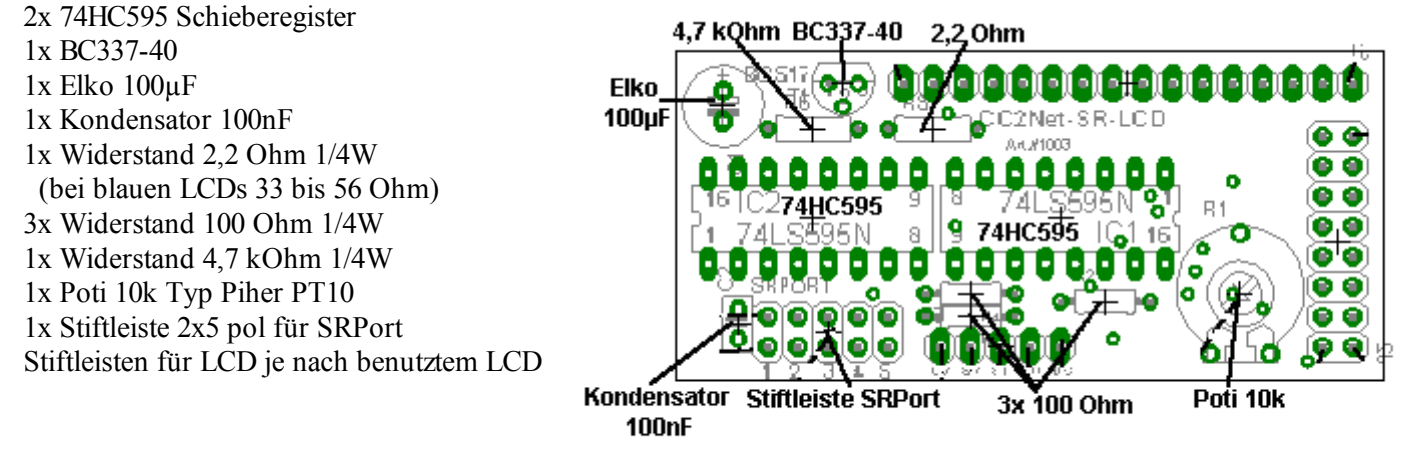

## Schaltplan:

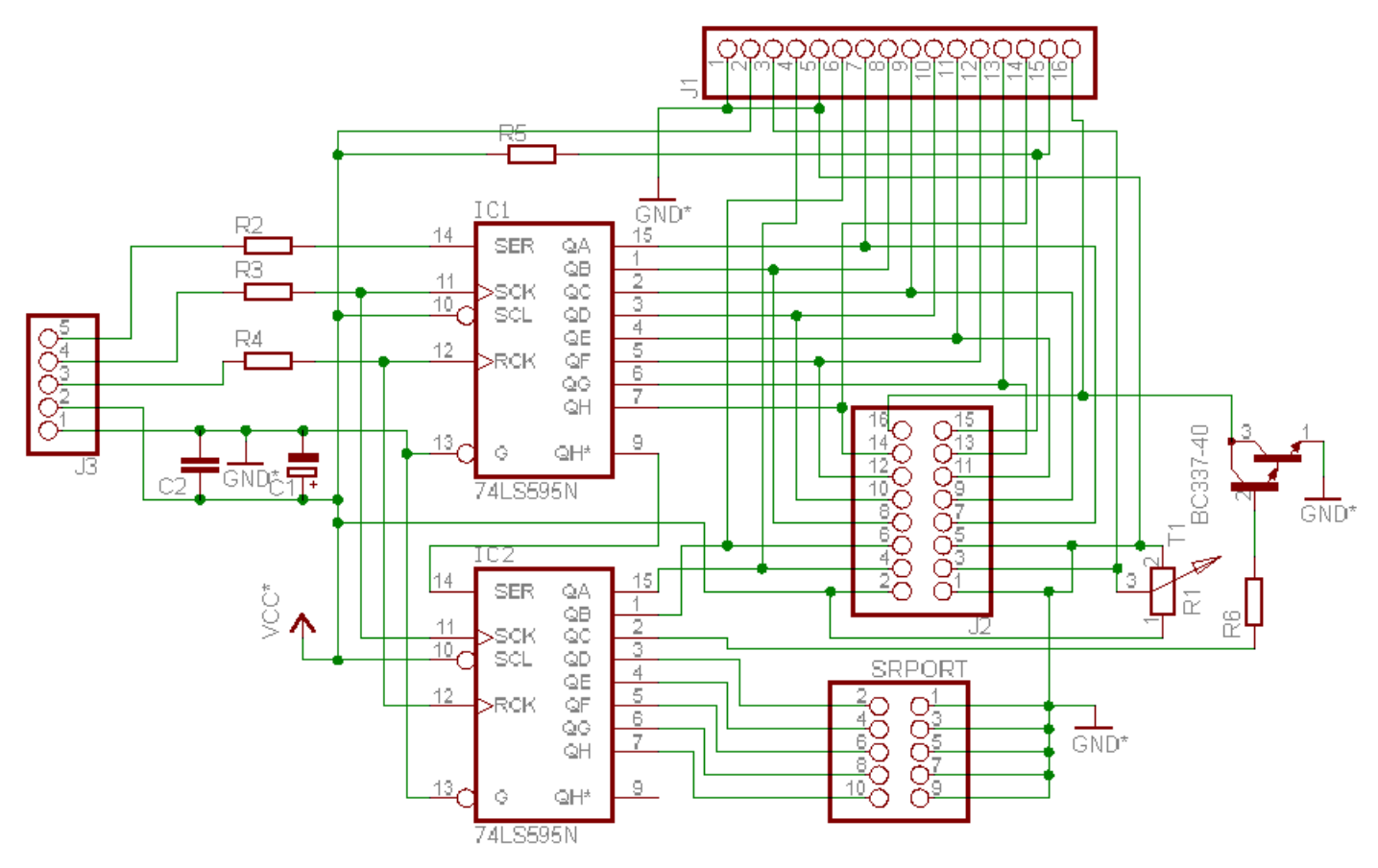